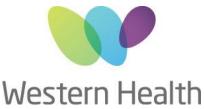

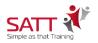

| Microsoft Outlook – Intro to Advanced |                                                                                                    |
|---------------------------------------|----------------------------------------------------------------------------------------------------|
| Aim of Program                        | This session will provide participants with a clear insight into the functionality and use of Outlook. Covering all of the main application areas it will show clearly how to use this primary communications tool in today's business world. Improving the use of Outlook can save time and ensure communication and office organisation is carried out effectively. Each section of the course will provide an opportunity to explore the new subject area, followed by an exercise to reinforce learning.                                                                                                    |
| Program Structure                     | Email <ul> <li>Use the address book</li> <li>Understand and apply the Options feature of an e-mail message</li> <li>Send the e-mail message</li> <li>Read an e-mail message</li> <li>Reply and forward e-mail messages</li> <li>Delete e-mail messages</li> <li>Create folders</li> <li>Create folders</li> <li>Create a signature</li> <li>Filter and group your mail messages</li> <li>Fidd your mail messages</li> </ul> <li>Fidd your mail messages</li> <li>Find your mail messages</li> <li>Add signatures to your mail messages</li> <li>Juse the Out of Office Assistant</li> <li>Understand and apply the Rules Wizard feature</li> <li>Create folders</li> <li>Create a personal folder (PST file)</li> <li>Use the Out of Office Assistant</li> <li>Understand and apply the Rules Wizard feature</li> <li>Create a single or recurring calendar entry</li> <li>Invite other participants to a meeting</li> <li>Open and view another person's calendar</li> <li>Add holidays to your calendar</li> <li>Create a contact entry</li> <li>Create a contact entry</li> <li>Create a personal distribution list</li> <li>Mail merge your contacts into a Microsoft Word Document (optional)</li> <li>Tasks</li> <li>Create a note entry</li> |
| Program Enrolment                     | The program is limited to 8 participants.                                                                                                    |
| Program Duration                      | 1 Day: 9:30am - 4:00pm                                                                                                    |
| Pre-requisite                         | It is recommended that participants attending this session have attended the Computers - Introduction session or have a strong knowledge on using the mouse and the Windows environment.                                                                                                    |
| Facilitator                           | Andrew Chong, SATT Simple as that Training                                                                                                    |

## Compassion Accountability Respect Excellence Safety

**CENTRE FOR EDUCATION** 

Sunshine Hospital | WCHRE | 176-190 Furlong Rd | St Albans VIC 3021 | Tel: 03 8395 8183 | Fax: 03 8395 8260 Western Hospital | Gordon St | Footscray VIC 3011 | Tel: 03 8345 6328 | Fax: 03 8345 6336 Email: <u>whs-ceadmin@wh.org.au</u>

www.westernhealth.org.au

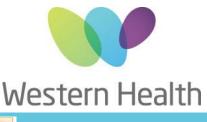

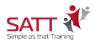

## Microsoft Outlook – Intro to Advanced

Program Dates, Registration & Fee Go to link below for **Program Dates**, **Course Registration** and **Course Fees**: <u>http://www.westernhealth.org.au/EducationandResearch/Education/Pages/Courses-and-Inservices.aspx</u>

Compassion Accountability Respect Excellence Safety

CENTRE FOR EDUCATION Sunshine Hospital | WCHRE | 176-190 Furlong Rd | St Albans VIC 3021 | Tel: 03 8395 8183 | Fax: 03 8395 8260 Western Hospital | Gordon St | Footscray VIC 3011 | Tel: 03 8345 6328 | Fax: 03 8345 6336 Email: <u>whs-ceadmin@wh.org.au</u> www.westernhealth.org.au